# **Modèles d'ANOVA**

#### **Statistiques sur JAMOVI**

GALHARRET, J-M. Année 2020-21

# **Anova sur groupes indépendants**

### **Menus ANOVA**

#### **Généralités**

• Il y a trois menus ANOVA qui permettent de faire de l'ANOVA sur groupes indépendants on n'en utilisera qu'un seul.

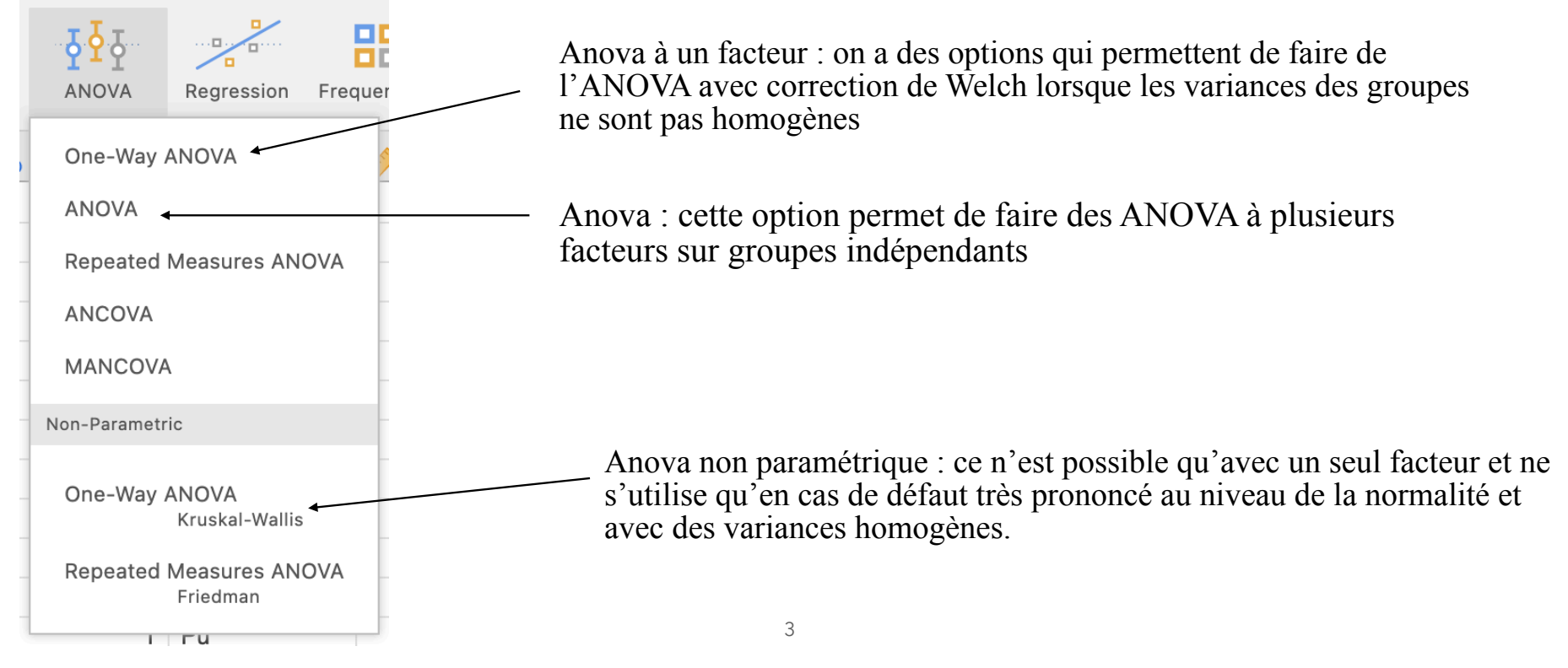

### **ANOVA à un facteur**

- Tous les exemples et exercices par la suite seront réalisés à partir du fichier data.csv (déjà utilisé lors du TD1)
- EXERCICE 1 : Existe-t-il un lien entre la satisfaction de la relation à l'enseignant en début d'année (RelEns1) et le fait d'être scolarisé dans le public, privé ou ZEP ? Si oui précisez les différences.

#### **Test de Fisher**

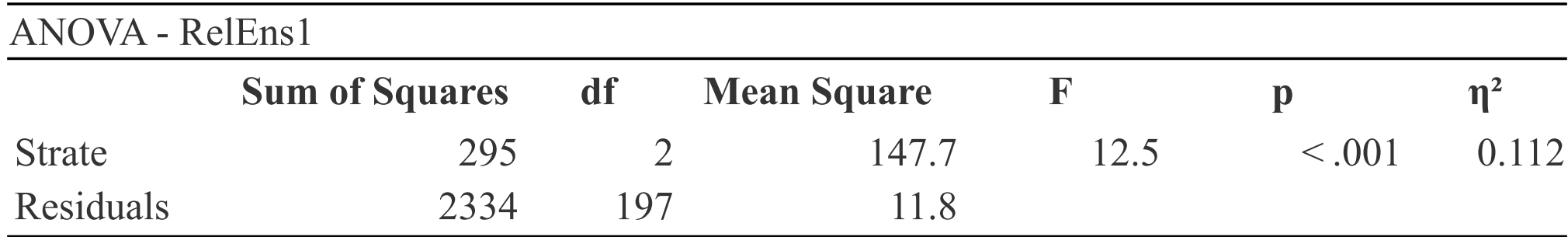

Une anova sur groupes indépendants a permis de mettre en évidence une différence significative au niveau de la satisfaction vis à vis de la relation à l'enseignant entre les 3 strates considérées, *F*(2,197) = 12.5, *p* < .001.

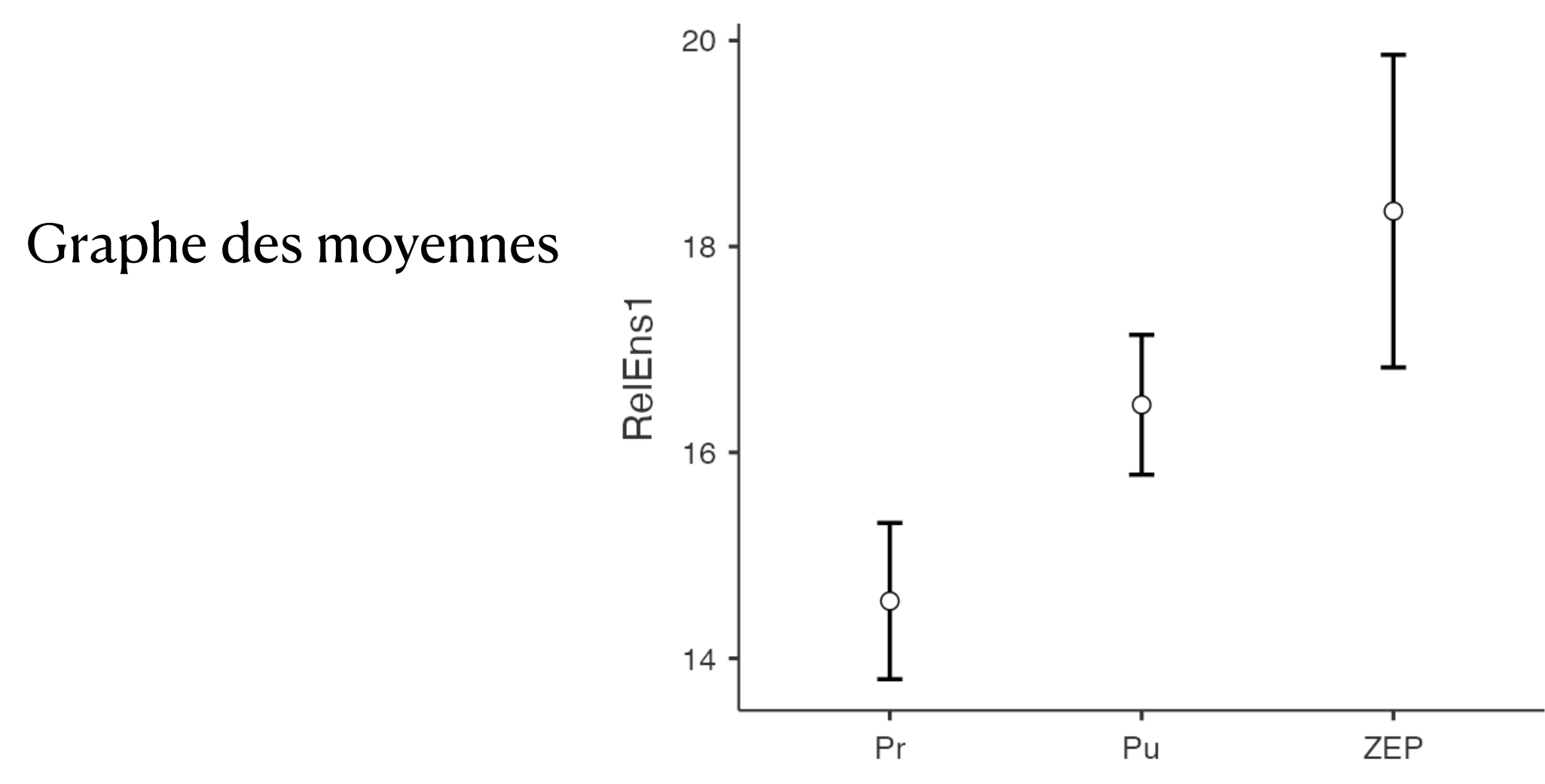

6

Strate

#### **Tests Post Hoc**

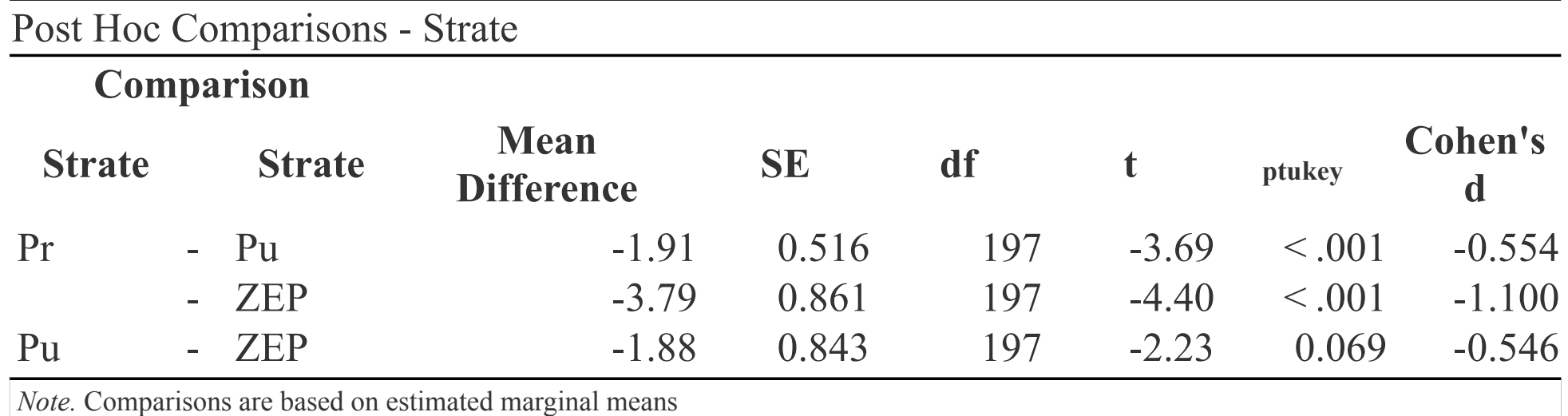

Une analyse Post-Hoc a permis de mettre en évidence que les élèves de ZEP et du Public ont une relation à l'enseignant significativement meilleure que celle des élèves du Privé ( respectivement  $d = 0.554$ ,  $t = 3.69$ ,  $p < .001$  et  $d = 1.1$ ,  $t = 4.4$ ,  $p < .001$ ), cependant cette analyse n'a pas permis de mettre en évidence une différence significative au niveau de cette relation entre les élèves du ZEP et du Public ( $d = 0.546, t = , p = .069$ .).

### **ANOVA à deux facteurs**

• EXERCICE 2 : On veut prouver que la satisfaction par rapport à la relation à l'enseignant entre les garçons et les filles est différente selon le fait qu'ils sont scolarisés dans le public, le privé ou en ZEP.

### **Table d'ANOVA**

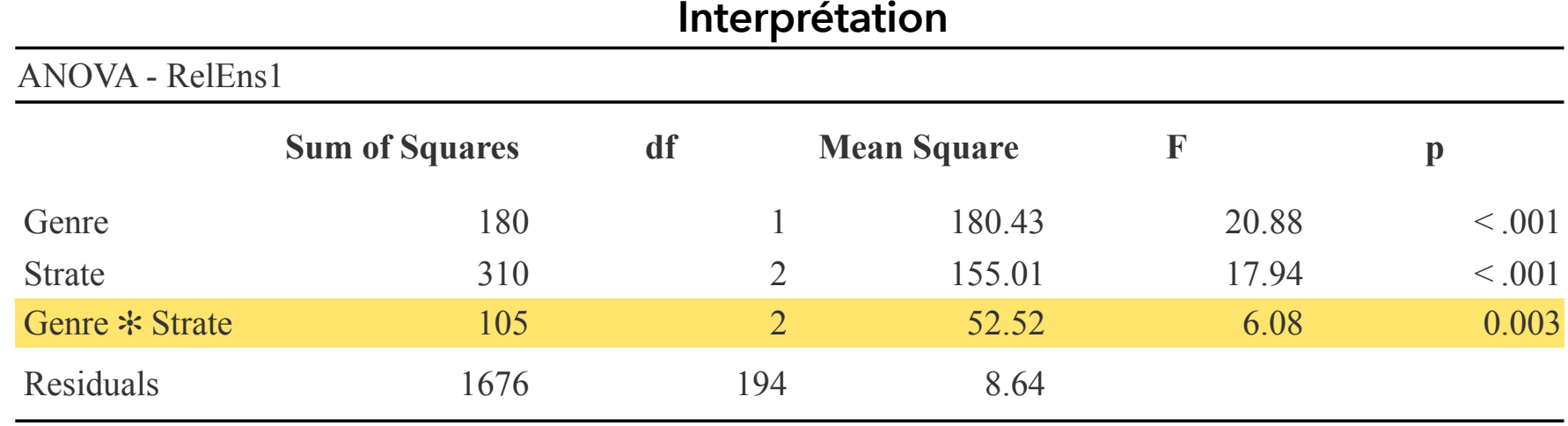

L'analyse de l'interaction dans la table d'ANOVA ci-dessus permet de mettre en évidence que la satisfaction par rapport à la relation à l'enseignant entre les garçons et les filles est différente selon le fait qu'ils sont scolarisés dans le public, le privé ou en ZEP,  $F(2,194) = 6.08$ ,  $p = .003$ .

#### Graphe des moyennes

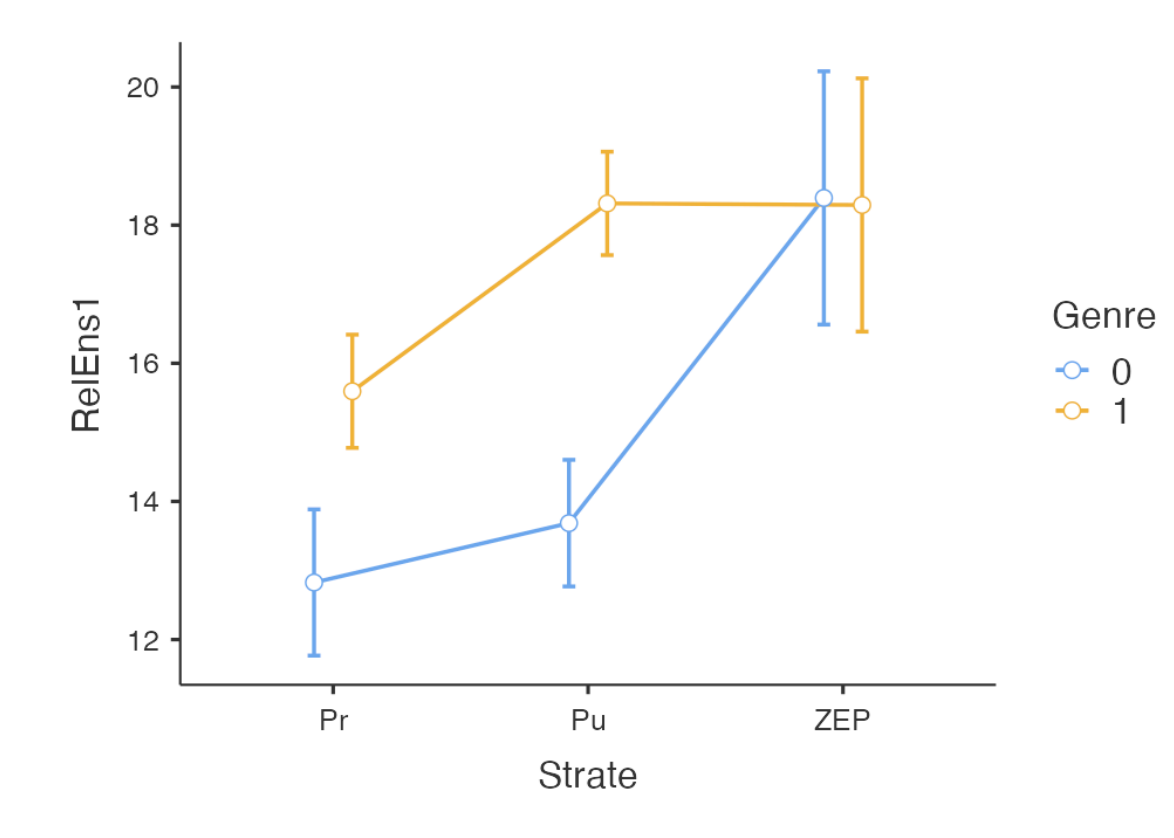

Sur le graphique ci-contre, on observe justement l'interaction :

La différence de satisfaction vis à vis de la relation à l'enseignant entre les G et les F ne semble pas significative pour les élèves scolarisés en ZEP, alors que les filles du Public et du Privé semblent avoir une meilleure satisfaction de leur relation à l'enseignant que les G.

#### **Tests Post-Hoc**

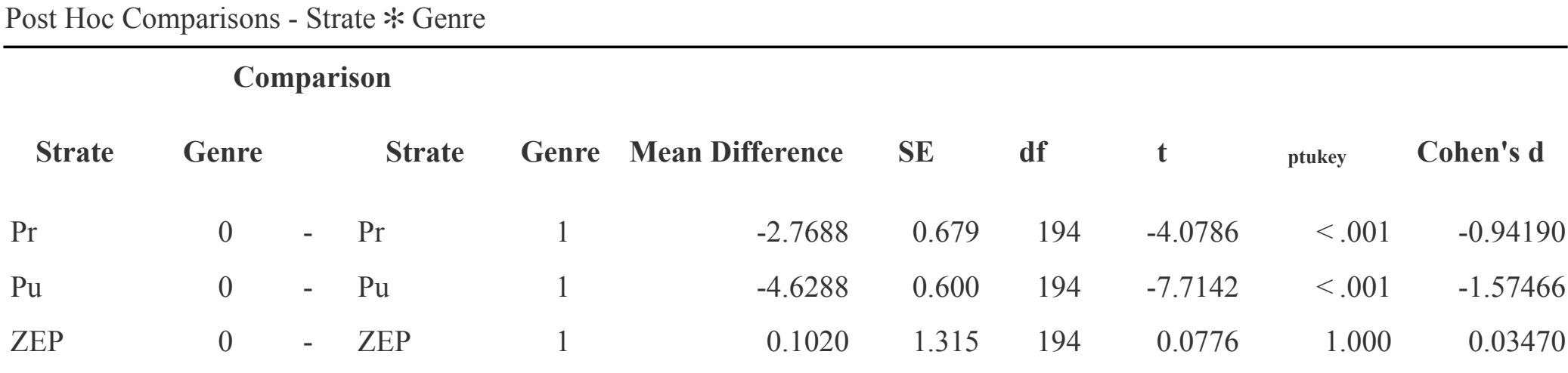

*Note.* Comparisons are based on estimated marginal means

# **Anova à Mesures Répétées**

### **Facteur within / Facteur Between**

- Le facteur Within correspond à la mesure répétée et le facteur between est un facteur inter-individuel qui différencie les individus de l'échantillon.
- **Exemple :** Peut on penser que l'évolution de l'anxiété est différente entre les garçons et les filles ?

#### **Tables d'ANOVA**

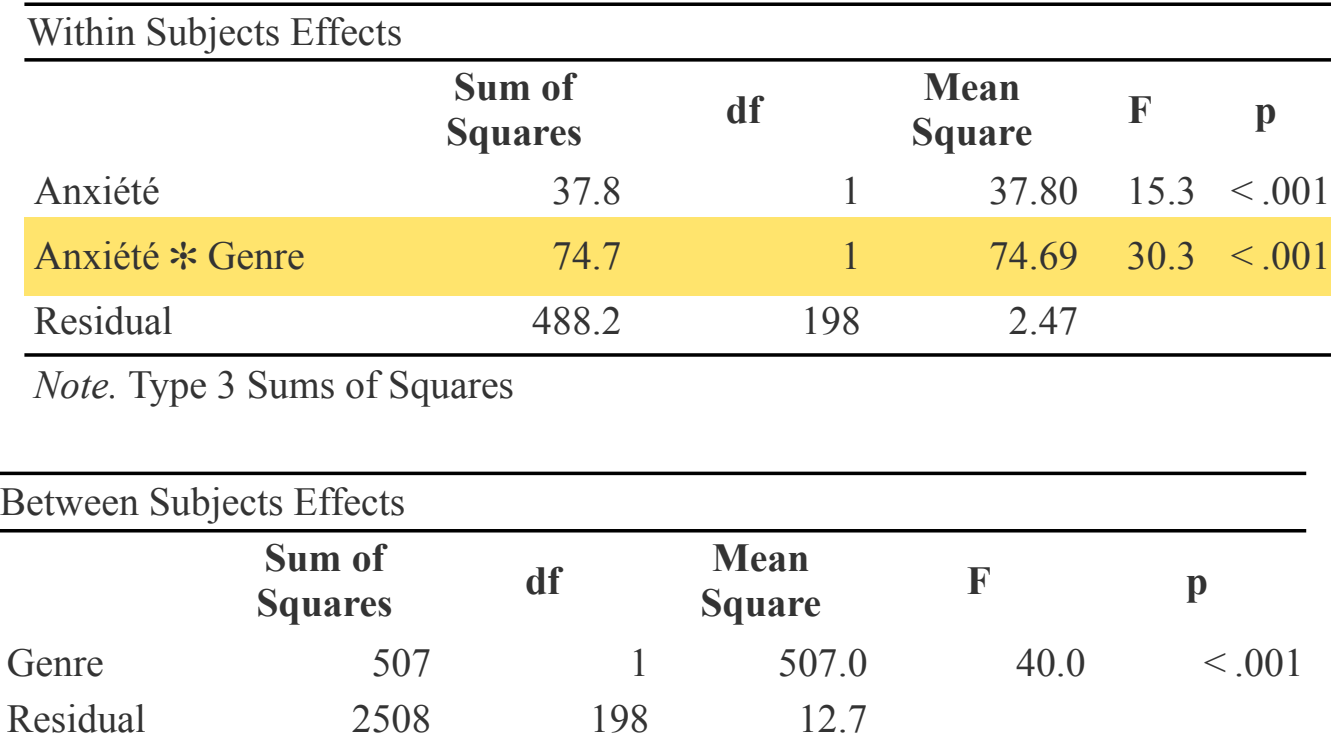

Une anova à mesures répétées permet de mettre en évidence que l'évolution de l'anxiété n'est pas la même entre les garçons et les filles,

 $F(1,198) = 30.3, p < .001$ 

*Note.* Type 3 Sums of Squares

#### Graphe des moyennes

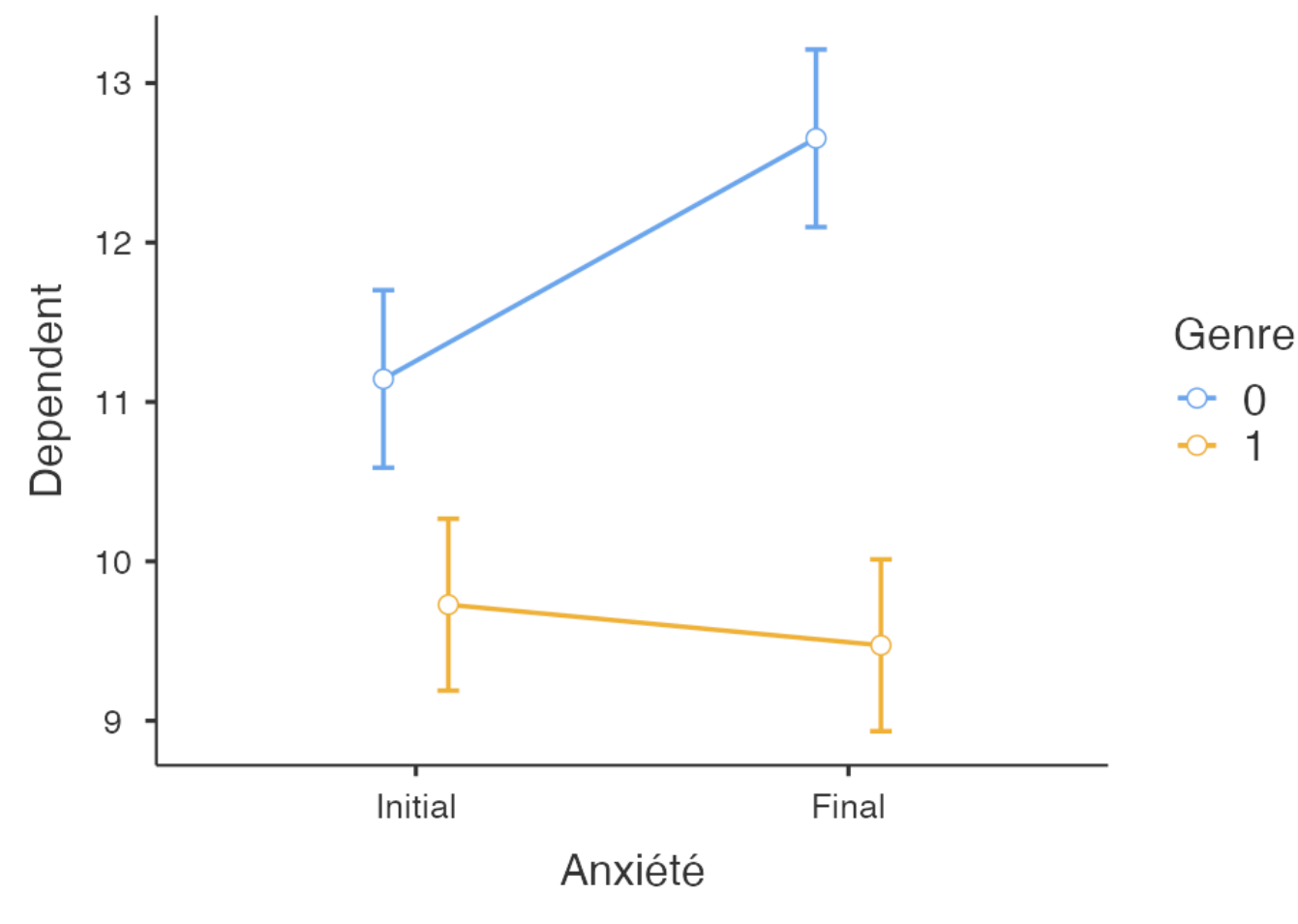

On constate que l'anxiété pour les filles reste stable entre les deux temps de mesure alors qu'elle augmente chez les garçons.

 $\overline{1}$ 

#### **Tests Post-Hoc**

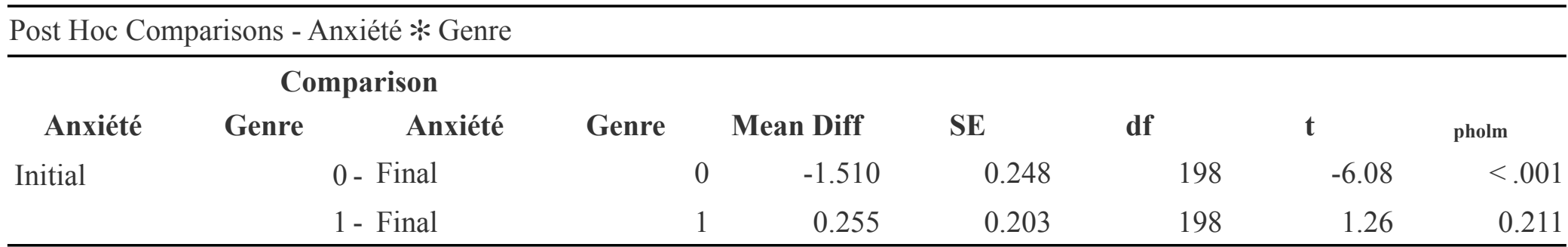

Le tableau ci-dessus permet de corroborer les observations faites sur le graphe des moyennes

## **Exercices**

- Question 1 : Peut on penser que l'évolution de la satisfaction par rapport à la relation à l'enseignant est différente selon la strate considérée ?
- Question 2 : Peut-on penser qu'au début de l'étude il y a un différence entre les résultats des garçons et des filles uniquement dans le privé et dans le public mais pas en ZEP ?
- Question 3 : Peut-on penser que l'évolution des résultats est la même pour les enfants du public, du privé et en ZEP et que celle-ci a tendance à augmenter entre le début et la fin de l'année ?
- Question 4 : Peut-on penser qu'en fin d'année l'anxiété est plus importante chez les élèves de ZEP que chez les élèves du public qui eux mêmes ont une anxiété supérieure à celle des élèves du privé et ce indépendamment du fait que cet élève soit un garçon ou une fille ?